## **Your warranty**

Adder Technology Ltd warrants that this product shall be free from defects in workmanship and materials for a period of two years from the date of original purchase. If the product should fail to operate correctly in normal use during the warranty period, Adder will replace or repair it free of charge. No liability can be accepted for damage due to misuse or circumstances outside Adder's control. Also, Adder will not be responsible for any loss, damage or injury arising directly or indirectly from the use of this product. Adder's total liability under the terms of this warranty shall in all circumstances be limited to the replacement value of this product.

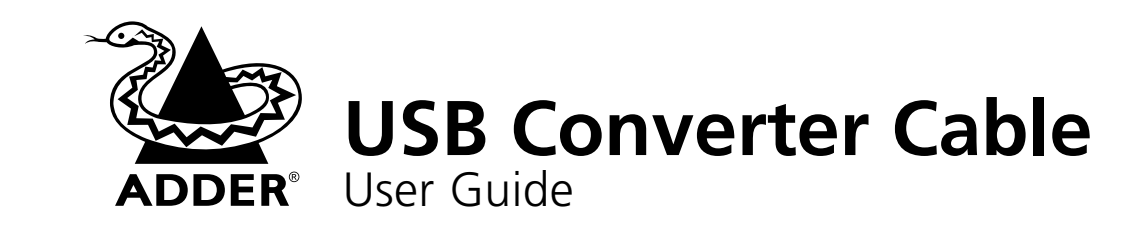

### **Regulatory information**

#### **European EMC directive 89/336/EEC**

This equipment has been tested and found to comply with the limits for a class B computing device in accordance with the specifications in the European standard EN55022. These limits are designed to provide reasonable protection against harmful interference. This equipment generates, uses and can radiate radio frequency energy and if not installed and used in accordance with the instructions may cause harmful interference to radio or television reception. However, there is no guarantee that harmful interference will not occur in a particular installation. If this equipment does cause interference to radio or television reception, which can be determined by turning the equipment on and off, the user is encouraged to correct the interference with one or more of the following measures: (a) Reorient or relocate the receiving antenna. (b) Increase the separation between the equipment and the receiver. (c) Connect the equipment to an outlet on a circuit different from that to which the receiver is connected. (d) Consult the supplier or an experienced radio/TV technician for help.

#### **FCC statement**

This equipment generates, uses and can radiate radio frequency energy and if not installed and used properly, that is, in strict accordance with the manufacturer's instructions, may cause interference to radio communications. It has been tested and found to comply with the limits for a Class A computing device in accordance with the specifications in Subpart J of part 15 of FCC rules, which are designed to provide reasonable protection such interference when the equipment is operated in a commercial environment. Operation of this equipment in a residential area may cause interference, in which case the user at his own expense will be required to take whatever measures may be necessary to correct the interference. Changes or modifications not expressly approved by the manufacturer could void the user's authority to operate the equipment.

# **Your USB converter cable package**

In addition to this brief guide, your package should contain the converter cable:

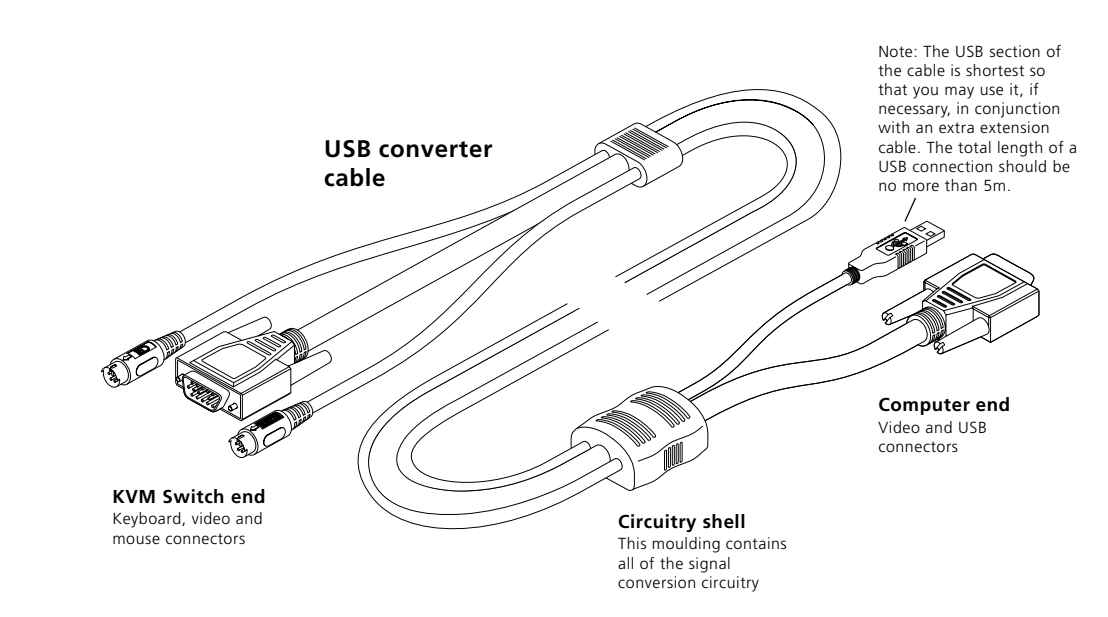

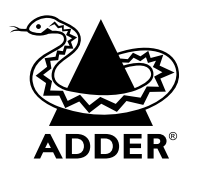

Adder Technology Limited, Technology House, Trafalgar Way, Cambridge, CB3 8SQ, United Kingdom Tel: +44 (0)1954 780044 Fax: +44 (0)1954 780081

Adder Corporation, 29 Water Street, Newburyport, MA 01950, United States of America

Web: www.adder.com

Email: support@adder.com

Tel: +1-888-932-3337 Fax: +1-888-275-1117

© 2003 Adder Technology Limited • Release 1.0h • December 2003 • Part No. ADD0047/1 All trademarks are acknowledged.

## **Connecting your USB converter cable**

Your USB converter cable is primarily designed for use with a USB-equipped computer and a traditional Keyboard, Video and Mouse (KVM) switch unit.

*Note: It is technically possible to connect your PS/2-style keyboard, PS/2-style mouse and monitor directly to the converter cable. However, you would first need to purchase separate gender changers for the PS/2 keyboard and mouse connectors and possibly one also for the video connector.*

#### **To connect your USB converter cable**

1 If possible, switch off your computer(s) and KVM switch.

**USB-**

USB connector

**PC**

2 At the end of the converter cable that has three plugs, connect the keyboard, mouse and video plugs to the relevant sockets on your KVM switch.

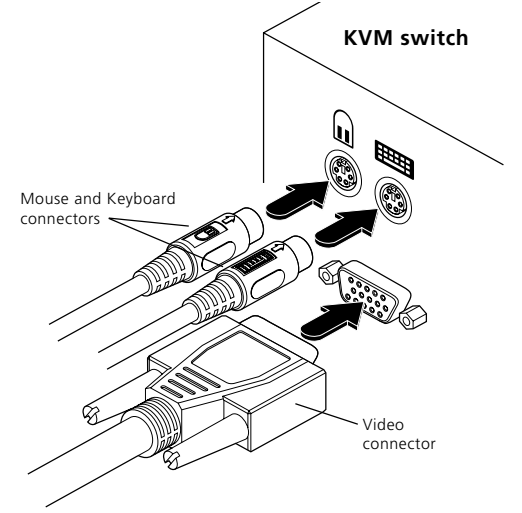

- **equipped** Video connector
	- to the relevant sockets on your computer.
	- 4 Switch on your computer(s) and KVM switch, and operate in the usual manner.

Your USB converter cable emulates the presence of a keyboard and mouse (via the USB connector) to the computer at all times. This means that there will be no delay in response when switching to this channel.

### **Connector/port icons & colours**

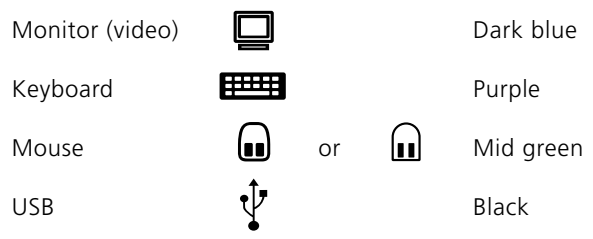

#### **Important information**

- For use in dry, oil free indoor environments only.
- Your USB converter cable contains no user-serviceable parts.
- For connection only to the following standard computer system and KVM switch connectors: PS/2 style keyboard and mouse, SVGA analogue video connections and USB ports.

# **Software upgrades and keyboard emulations**

The software within your USB converter cable can emulate keyboards for various computers without modification. When used in conjunction with Adder **MP-type** KVM switches it can support PC, Apple and Sun systems as standard. When used in conjunction with other Adder or non-Adder switches, your USB converter cable supports PC and Apple systems as standard and Sun systems by means of downloading a Sun driver into the cable.

The Sun driver as well as other specialist keyboard emulators and general software upgrades are available within the Support section of the Adder Technology website **www.adder.com**. Full instructions for performing an upgrade/keyboard emulation are included with the files from the website.

### **Keypress equivalents**

The tables below provide equivalent keypresses on a standard PC (PS/2-style) keyboard that emulate special keys found on Apple®, Microsoft® or Sundata rectors. 3 At the other end of the converter cable (with two plugs), connect the video and USB plugs

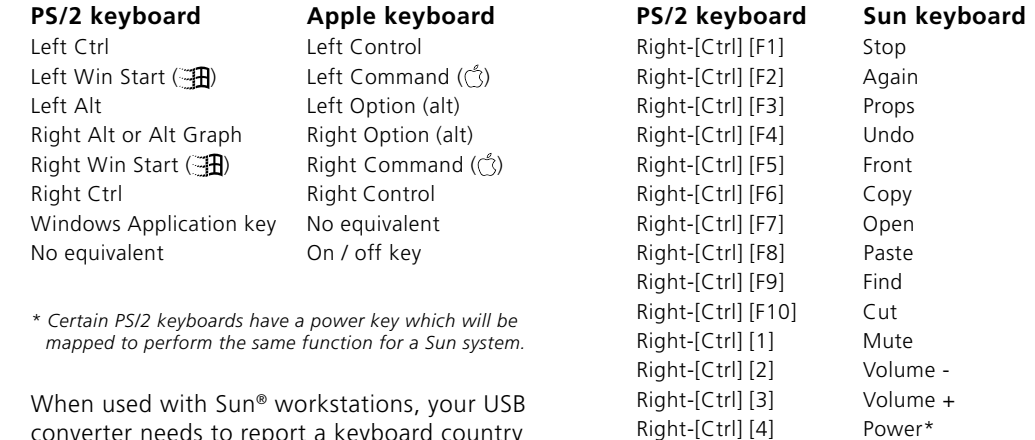

Right-[Ctrl] [H] Help

converter needs to report a keyboard country code to the host computer. Further details about this feature are provided in the upgrade notes available from **www.adder.com**.